#### CSE 451: Operating Systems Winter 2022

Module 5 Threads

Gary Kimura

## What's "in" a process? What's "in" a process<br>• A process consists of (at least):<br>– An address space, containing<br>• the code (instructions) for the running progra What's "in" a process?<br>A process consists of (at least):<br>- An address space, containing<br>• the code (instructions) for the running program<br>• the data for the running program What's "in" a process?<br>
ocess consists of (at least):<br>
n address space, containing<br>
• the code (instructions) for the running program<br>
• the data for the running program<br>
hread state, consisting of What's "in" a process?<br>
ocess consists of (at least):<br>
n address space, containing<br>
• the code (instructions) for the running program<br>
• the data for the running program<br>
hread state, consisting of<br>
• The program counter ( What's "in" a process?<br>
ocess consists of (at least):<br>
n address space, containing<br>
• the code (instructions) for the running program<br>
• the data for the running program<br>
hread state, consisting of<br>
• The program counter ( What's "in" a process?<br>
ocess consists of (at least):<br>
in address space, containing<br>
• the code (instructions) for the running program<br>
• the data for the running program<br>
hread state, consisting of<br>
• The program counter **What's "in" a process?**<br>
ocess consists of (at least):<br>
n address space, containing<br>
• the code (instructions) for the running program<br>
• the data for the running program<br>
hread state, consisting of<br>
• The program counter

- What's "in" a prock<br>
A process consists of (at least):<br>
 An address space, containing<br>
 the code (instructions) for the running<br>
 the data for the running program<br>
 Thread state, consisting of<br>
 The program counter (P
	- -
		-
	- -
		-
		-
	- -
- visibility of the process consists of (at least):<br>
 An address space, containing<br>
 the code (instructions) for the running profile to the data for the running program<br>
 Thread state, consisting of<br>
 The program counte ocess consists of (at least):<br>
n address space, containing<br>
• the code (instructions) for the running program<br>
• the data for the running program<br>
hread state, consisting of<br>
• The program counter (PC), indicating the next • A process consists of (at least):<br>
– An address space, containing<br>
• the code (instructions) for the running program<br>
• the data for the running program<br>
– Thread state, consisting of<br>
• The program counter (PC), indicat – An address space, containing<br>
• the code (instructions) for the running program<br>
• the data for the running program<br>
– Thread state, consisting of<br>
• The program counter (PC), indicating the next instruction<br>
• The stac • the code (instructions) for the running<br>• the data for the running program<br>– Thread state, consisting of<br>• The program counter (PC), indicating<br>• The stack pointer register (implying the other general purpose register va – Thread state, consisting of<br>
– Thread state, consisting of<br>
• The program counter (PC), indicating the next instruction<br>
• Other general purpose register values<br>
– A set of OS resources<br>
• open files, network connection - Inread state, consisting or<br>
• The program counter (PC), indicating<br>
• The stack pointer register (implying th<br>
• Other general purpose register values<br>
- A set of OS resources<br>
• open files, network connections, sour<br>
h
- -
	-
	-

#### Module overview

- Module overview<br>• Big picture: Achieving concurrency/parallelism<br>• Kernel threads<br>• User lovel threads Module over<br>• Big picture: Achieving concurre<br>• Kernel threads<br>• User-level threads Module over<br>• Big picture: Achieving concurre<br>• Kernel threads<br>• User-level threads
- 
- 

#### The Big Picture

- 
- Threads are about concurrency and parallelism<br>• Parallelism: physically simultaneous operations for<br>performance The Big Picture<br>Threads are about concurrency and parallelism<br>- Parallelism: physically simultaneous operations for<br>- Concurrency: logically (and possibly physically) performance The Big Picture<br>
Threads are about concurrency and parallelism<br>
- Parallelism: physically simultaneous operations for<br>
- Concurrency: logically (and possibly physically)<br>
simultaneous operations for convenience/simplicity<br>
	- simultaneous operations for convenience/simplicity
- Threads are about concurrency and parallelism<br>
 Parallelism: physically simultaneous operations for<br>
performance<br>
 Concurrency: logically (and possibly physically)<br>
 simultaneous operations for convenience/simplicity<br> multiple processes The Dig Thetare<br>
The programs (continuity and parallelism<br>
- Parallelism: physically simultaneous operations for<br>
performance<br>
- Concurrency: logically (and possibly physically)<br>
simultaneous operations for convenience/sim • Trireads are about concurrency and parameters in<br>
– Parallelism: physically simultaneous operations for<br>
performance<br>
– Concurrency: logically (and possibly physically)<br>
simultaneous operations for convenience/simplicity – Concurrency: logically (and possibly physically)<br>
simultaneous operations for convenience/simplicity<br>
Dne way to get concurrency and parallelism is to use<br>
multiple processes<br>
– The programs (code) of distinct processes Simulations operations for conventence/simplicity<br>
One way to get concurrency and parallelism is to use<br>
nultiple processes<br>
– The programs (code) of distinct processes are isolated from<br>
each other<br>
Threads are another wa
	- each other
- parallelism
	- resources
	-

#### Concurrency/Parallelism

- **CONCUTTENCY/Parallelism**<br>• Imagine a web server, which might like to handle multiple<br>requests concurrently<br>– While waiting for the credit card server to approve a purchase for<br>one client, it could be retrieving the data r requests concurrently
- **CONCUITENCY/Parallelism**<br>magine a web server, which might like to handle multiple<br>equests concurrently<br>— While waiting for the credit card server to approve a purchase for<br>one client, it could be retrieving the data reque one client, it could be retrieving the data requested by another client from disk, and assembling the response for a third client from cached information • Imagine a web server, which might like to handle multiple<br>
• Imagine a web server, which might like to handle multiple<br>
• While waiting for the credit card server to approve a purchase for<br>
one client, it could be retri **CONCUITENCY/Parallelism**<br>
magine a web server, which might like to handle multiple<br>
equests concurrently<br>
– While waiting for the credit card server to approve a purchase for<br>
one client, it could be retrieving the data • Imagine a web server, which might like to handle multiple<br>
requests concurrently<br>
– While waiting for the credit card server to approve a purchase for<br>
one client, it could be retrieving the data requested by another<br>
c – While waiting for the credit card server to approve a purchase for<br>one client, it could be retrieving the data requested by another<br>client from disk, and assembling the response for a third client from<br>cached information
- multiple requests concurrently
	- each of which is going to involve a lot of sitting around! Wouldn't it be nice to be able to launch these requests concurrently?
- might like to employ "physical concurrency"
	- into k regions and compute the entries in each region concurrently, using k processors

#### What's needed?

- What's needed?<br>• In each of these examples of concurrency (web<br>server, web client, parallel program):<br>– Everybody wants to run the same code server, web client, parallel program): What's needed?<br>
m each of these examples of concurrency (web<br>
erver, web client, parallel program):<br>
– Everybody wants to run the same code<br>
– Everybody wants to access the same data<br>
– Everybody has the same privileges What's needed?<br>
m each of these examples of concurrency (web<br>
erver, web client, parallel program):<br>
— Everybody wants to run the same code<br>
— Everybody wants to access the same data<br>
— Everybody has the same privileges<br>
— What's needed?<br>
In each of these examples of concurrency (we<br>
erver, web client, parallel program):<br>
— Everybody wants to run the same code<br>
— Everybody wants to access the same data<br>
— Everybody has the same privileges<br>
— What's needed?<br>
m each of these examples of concurrency (web<br>
erver, web client, parallel program):<br>
— Everybody wants to run the same code<br>
— Everybody wants to access the same data<br>
— Everybody has the same privileges<br>
—
	-
	-
	-
	- connections, etc.)
- In each of these examples of concurrency (web<br>server, web client, parallel program):<br>
 Everybody wants to run the same code<br>
 Everybody wants to access the same data<br>
 Everybody has the same privileges<br>
 Everybody us states: Frequency first and stack pointer (MCD)<br>
From the state and star and star and the same code<br>
- Everybody wants to access the same data<br>
- Everybody has the same privileges<br>
- Everybody uses the same resources (open files, er, web cherit, paraller program).<br>
verybody wants to run the same code<br>
verybody mas the same privileges<br>
verybody uses the same resources (open files, networ<br>
promections, etc.)<br>
you'd like to have multiple hardware exec – Everybody wants to run the same code<br>
– Everybody wants to access the same data<br>
– Everybody has the same privileges<br>
– Everybody uses the same resources (open files, network<br>
connections, etc.)<br>
3ut you'd like to have m – Everybody wants to access the same data<br>– Everybody has the same privileges<br>– Everybody uses the same resources (open files, network<br>connections, etc.)<br>But you'd like to have multiple hardware execution<br>tates:<br>– an execu
	- -
	-
	-

# How could we achieve this? **How could we achieve this?**<br>• Given the process abstraction as we know it:<br>– fork several processes<br>– cause each to *map* to the same physical memory to share

- -
- How could we achieve<br>Fiven the process abstraction as we<br>- fork several processes<br>- cause each to *map* to the same physical<br>data How could we achieve this?<br>
Siven the process abstraction as we know it:<br>
— fork several processes<br>
— cause each to *map* to the same physical memory to share<br>
data<br>
• see the shmget () system call for one way to do this ( data **How could we achieve this?**<br>
en the process abstraction as we know it:<br>
ork several processes<br>
ause each to *map* to the same physical memory to share<br>
the shing to the same physical memory to share<br>
is like making a pig • Given the process abstraction as we know it:<br>
– fork several processes<br>
– cause each to *map* to the same physical memory to share<br>
dat<br>
• see the shmget () system call for one way to do this (kind of)<br>
• This is like ma How could we achieve<br>
Siven the process abstraction as we<br>
– fork several processes<br>
– cause each to *map* to the same physical<br>
data<br>
• see the shmget () system call for one w<br>
This is like making a pig fly – it's real<br> Frow oddid we define yo this :<br>
Siven the process abstraction as we know it:<br>
- fork several processes<br>
- cause each to *map* to the same physical memory to share<br>
data<br>
- see the shmget () system call for one way to do th
	-
- -
	-
- Given the process abstraction as we know it:<br>
 fork several processes<br>
 cause each to *map* to the same physical memory to share<br>
data<br>
 see the shmget () system call for one way to do this (kind of)<br>
 This is like examples: – cause each to *map* to the same physical memodata<br>
• see the shmget () system call for one way to do<br>
This is like making a pig fly – it's really inef<br>
– space: PCB, page tables, etc.<br>
– time: creating OS structures, fo data<br>
data<br>
• see the shmget () system call for one way to do this (kind of<br>
This is like making a pig fly – it's really inefficient<br>
– space: PCB, page tables, etc.<br>
– time: creating OS structures, fork/copy address space
	-
	- blocking I/O) in the web client (browser)

#### Can we do better?

- 
- Can we do be<br>• Key idea:<br>– separate the concept of a process<br>resources) Can we do better?<br>
Sey idea:<br>
- separate the concept of a process (address space, OS<br>
- ... from that of a minimal "thread of control" (execution state: resources)
	- Can we do better?<br>
	Sey idea:<br>
	A separate the concept of a process (address space, OS<br>
	resources)<br>
	A securion state of a minimal "thread of control" (execution state:<br>
	stack, stack pointer, program counter, registers)<br>
	This stack, stack pointer, program counter, registers)
- Can we do better?<br>• Key idea:<br>– separate the concept of a process (address space, OS<br>resources)<br>– ... from that of a minimal "thread of control" (execution state:<br>stack, stack pointer, program counter, registers)<br>• This ex sometimes, a lightweight process

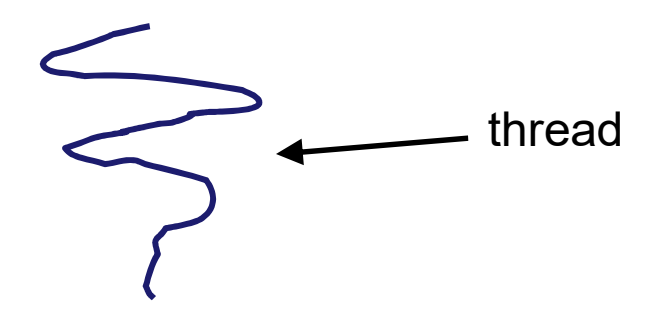

#### Threads and processes

- Threads and processes<br>• Most modern OS's (Mach (Mac OS), Chorus, Windows,<br>UNIX) therefore support two entities:<br>– the process, which defines the address space and general UNIX) therefore support two entities: Threads and processes<br>
Most modern OS's (Mach (Mac OS), Chorus, Windows,<br>
JNIX) therefore support two entities:<br>
— the process, which defines the address space and general<br>
— the thread, which defines a sequential executio Threads and processes<br>
Most modern OS's (Mach (Mac OS), Chorus, Windows,<br>
JNIX) therefore support two entities:<br>
— the process, which defines the address space and general<br>
— the thread, which defines a sequential executio • Most modern OS's (Mach (Mac OS), Chorus, Windows,<br>
• Most modern OS's (Mach (Mac OS), Chorus, Windows,<br>
• UNIX) therefore support two entities:<br>
– the process, which defines the address space and general<br>
– the thread, w Threads and processes<br>
Most modern OS's (Mach (Mac OS), Chorus, Windows,<br>
JNIX) therefore support two entities:<br>
— the process, which defines the address space and general<br>
process attributes (such as open files, etc.)<br>
— Most modern OS's (Mach (Mac OS), Chorus, Windows,<br>
JNIX) therefore support two entities:<br>
— the process, which defines the address space and general<br>
process attributes (such as open files, etc.)<br>
— the thread, which defin
	- process attributes (such as open files, etc.) JNIX) therefore support two entities<br>
	– the process, which defines the address<br>
	process attributes (such as open files,  $\epsilon$ <br>
	– the thread, which defines a sequential  $\epsilon$ <br>
	process<br>  $\lambda$  thread is bound to a single proces<br>
	- process – the thread, which defines a sequential execution stream within a process<br>
	A thread is bound to a single process / address space<br>
	– address spaces, however, can have multiple threads executing<br>
	within them<br>
	– sharing data
- 
- within them - the process, which defines the address space and general<br>process attributes (such as open files, etc.)<br>- the thread, which defines a sequential execution stream within<br>process<br>• A thread is bound to a single process / ad
	- address space
	-
- - execute
- Threads are <u>concurrent executions sharing an address</u><br>space (and some OS resources)<br>• Address spaces provide isolation Threads are <u>concurrent executions sharing</u><br><u>space</u> (and some OS resources)<br>Address spaces provide isolation<br>- If you can't name it you can't read or write it • Threads are <u>concurrent executions sharing an ac</u><br>
<u>space</u> (and some OS resources)<br>
• Address spaces provide isolation<br>
– If you can't name it, you can't read or write it<br>
• Hence, communicating between processes is exp – Inreads are <u>concurrent executions sharing an aspace</u><br>
(and some OS resources)<br>
Address spaces provide isolation<br>
– If you can't name it, you can't read or write it<br>
Hence, communicating between processes is ex<br>
– Must g • Threads are <u>concurrent executions sharing an address</u><br>
<u>space</u> (and some OS resources)<br>
• Address spaces provide isolation<br>
– If you can't name it, you can't read or write it<br>
• Hence, communicating between processes is Freads are <u>concurrent executions sharing an address</u><br>
<u>pace</u> (and some OS resources)<br>
Address spaces provide isolation<br>
– If you can't name it, you can't read or write it<br>
Hence, communicating between processes is expensi • Threads are <u>concurrent executions sharing an address</u><br>
<u>space</u> (and some OS resources)<br>
• Address spaces provide isolation<br>
– If you can't name it, you can't read or write it<br>
• Hence, communicating between processes is
- -
- - to another
- communication is simple/cheap space (and some OS resources)<br>
Address spaces provide isolation<br>
– If you can't name it, you can't read or<br>
Hence, communicating between p<br>
– Must go through the OS to move data<br>
to another<br>
Because threads are in the same
	-

#### The design space

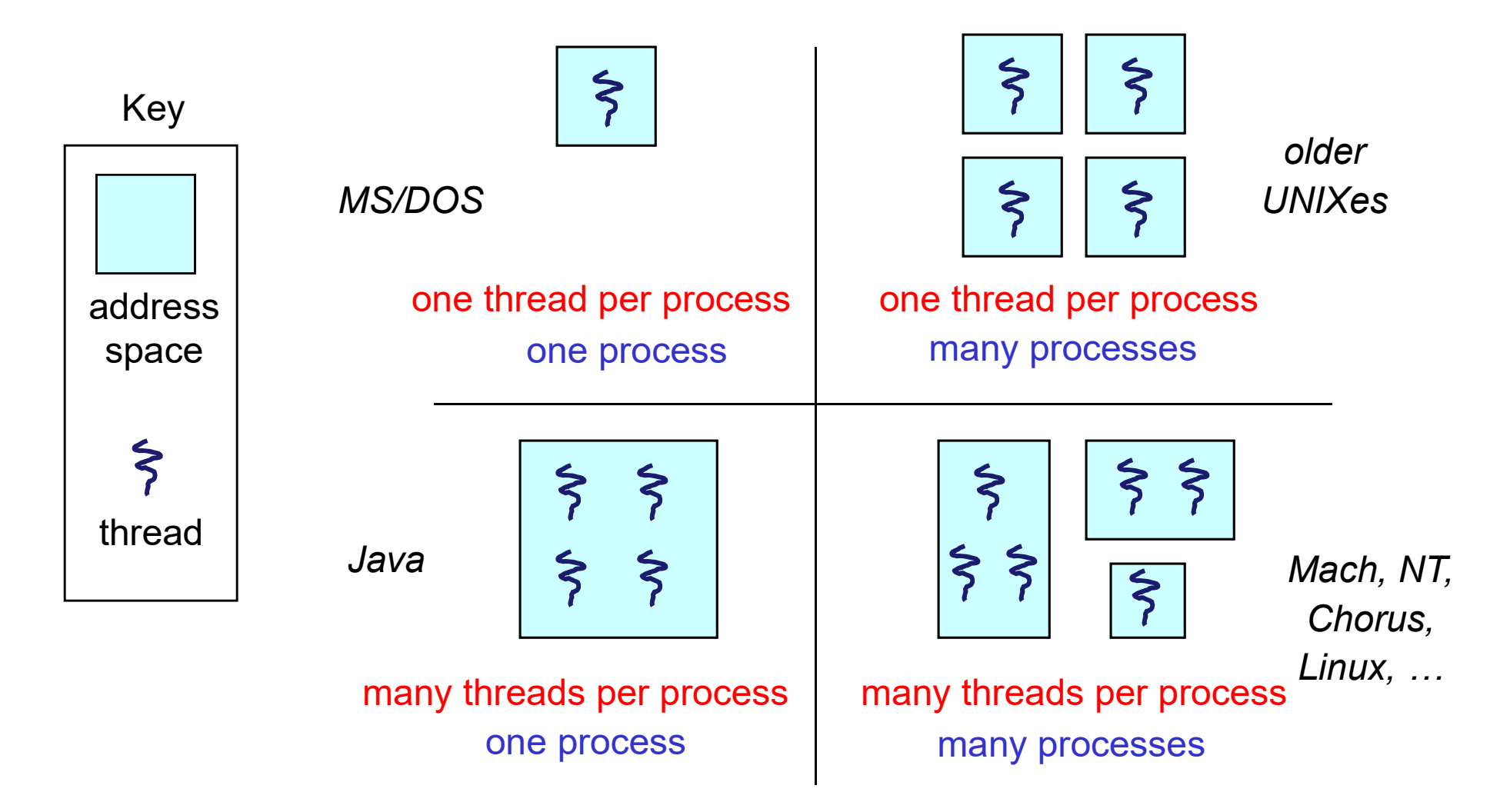

#### (old) Process address space

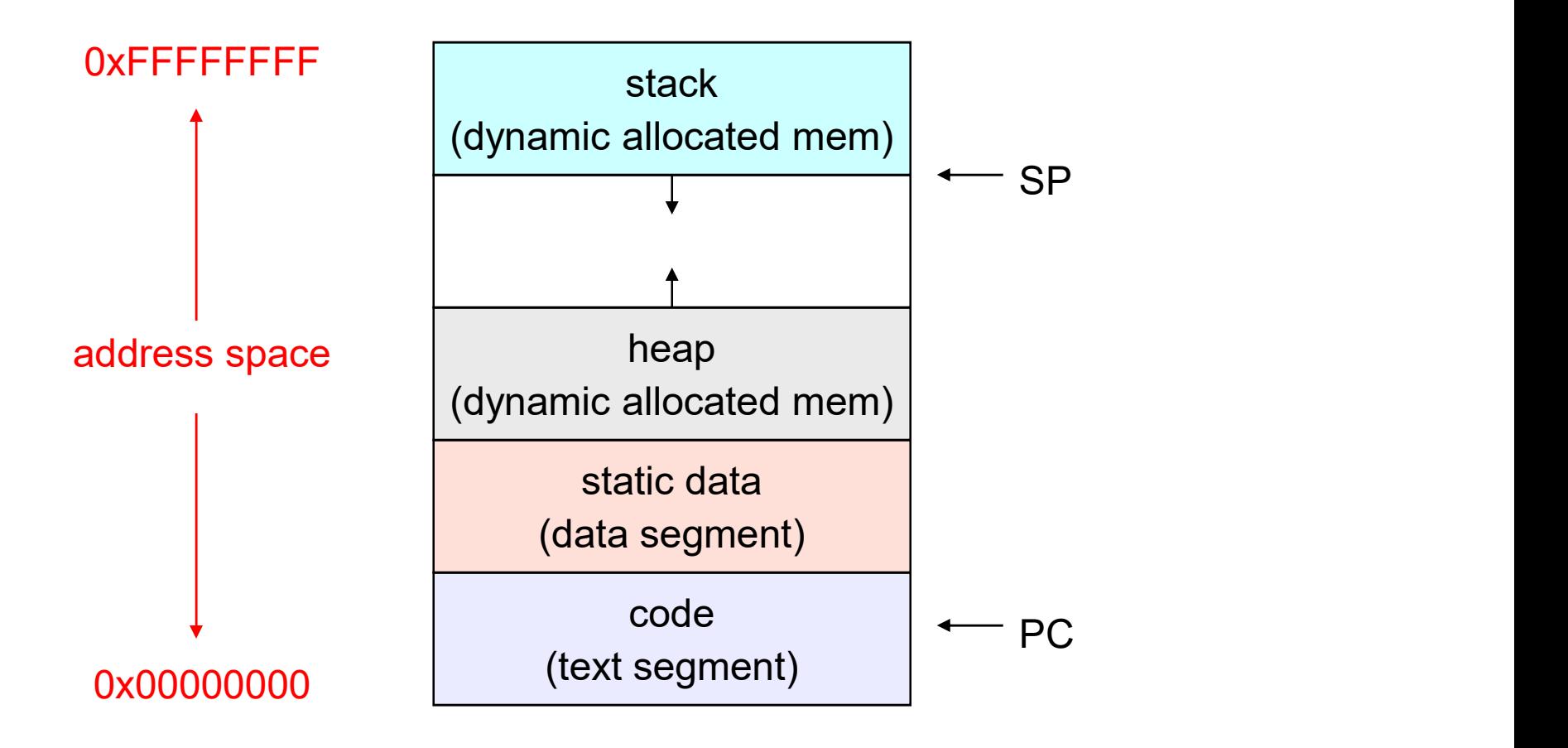

#### (new) Address space with threads

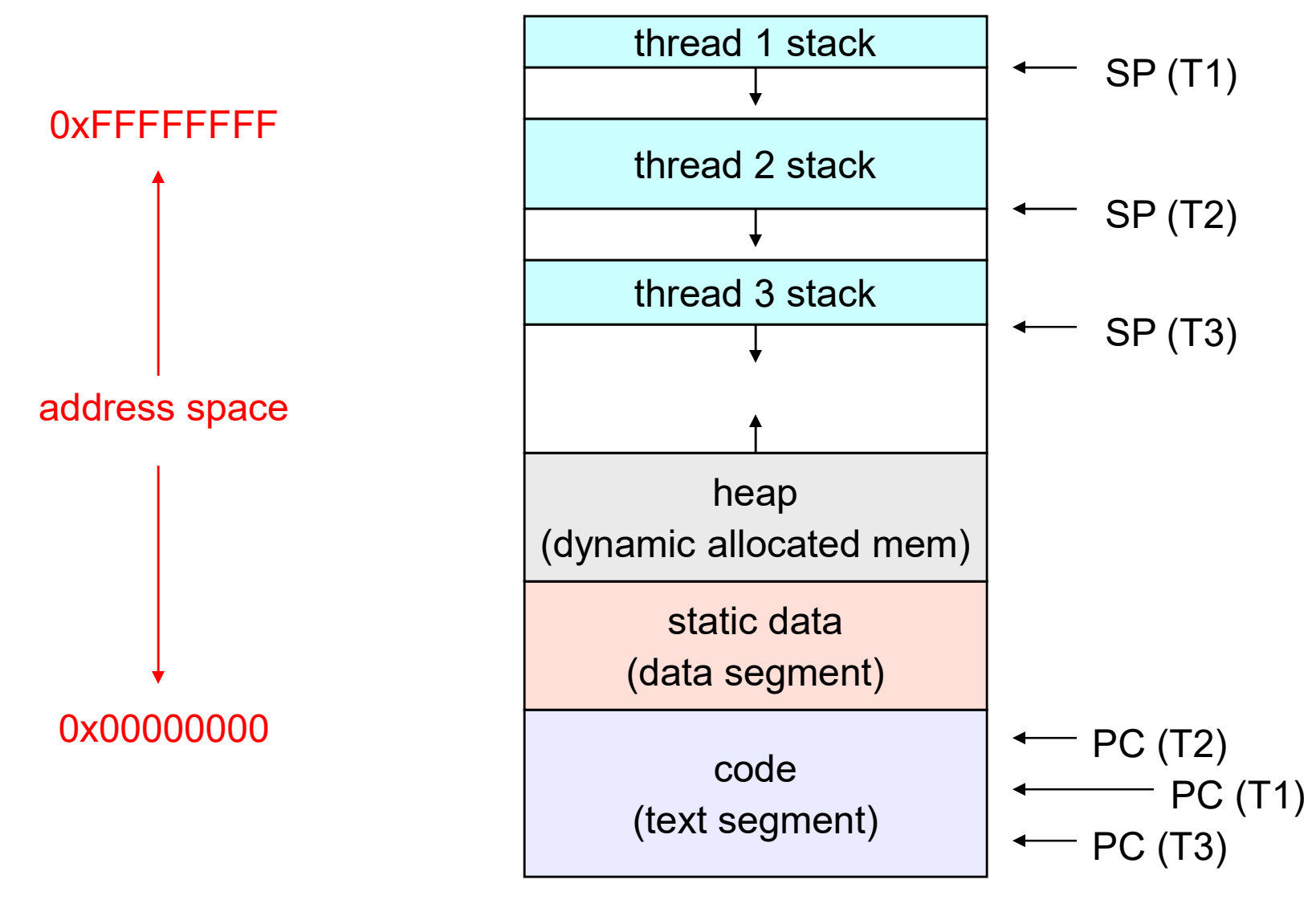

## Value of process/thread separation Value of process/thread separation<br>• Concurrency (multithreading) is useful for:<br>• handling concurrent events (e.g., web servers and clients<br>• building parallel programs (e.g., matrix multiply, ray tracity Value of process/thread separation<br>
Concurrency (multithreading) is useful for:<br>
— handling concurrent events (e.g., web servers and clients)<br>
— building parallel programs (e.g., matrix multiply, ray tracing)<br>
— improving Value of process/thread separation<br>
Concurrency (multithreading) is useful for:<br>
— handling concurrent events (e.g., web servers and clients)<br>
— building parallel programs (e.g., matrix multiply, ray tracing)<br>
— improving Value of process/thread separation<br>
Concurrency (multithreading) is useful for:<br>
— handling concurrent events (e.g., web servers and clients)<br>
— building parallel programs (e.g., matrix multiply, ray tracing)<br>
— improving Value of process/thread separation<br>• Concurrency (multithreading) is useful for:<br>– handling concurrent events (e.g., web servers and clients)<br>– building parallel programs (e.g., matrix multiply, ray tracing)<br>– improving p

- -
	-
	-
- -
- Value of process/thread separation<br>
Concurrency (multithreading) is useful for:<br>
 handling concurrent events (e.g., web servers and clients)<br>
 building parallel programs (e.g., matrix multiply, ray tracing)<br>
 improving Value of process/thread separation<br>
• Concurrency (multithreading) is useful for:<br>
– handling concurrent events (e.g., web servers and clients)<br>
– building parallel programs (e.g., matrix multiply, ray tracing)<br>
– improvi concept of a process (address space, files, etc.) from that of a minimal thread of control (execution state), is a big win – building parallel programs (e.g., matrix multiply, ray tracing)<br>– improving program structure (the Java argument)<br>Aultithreading is useful even on a uniprocessor<br>– even though only one thread can run at a time<br>Supporting Aultithreading is useful even on a<br>
– even though only one thread can run<br>
Supporting multithreading – that is<br>
concept of a process (address spa<br>
hat of a minimal thread of control<br>
s a big win<br>
– creating concurrency doe
	- processes
	-

#### **Terminology**

- Just a note that there's the potential for some<br>
 Just a note that there's the potential for some<br>
 Old world: "process" == "address space + OS resources + confusion …
	- Terminology<br>
	Uust a note that there's the potential for some<br>
	confusion ...<br>
	 Old world: "process" == "address space + OS resources +<br>
	 New world: "process" typically refers to an address space +<br>
	 New world: "process" single thread"
	- Terminology<br>
	Uust a note that there's the potential for some<br>
	confusion<br>
	 Old world: "process" == "address space + OS resources +<br>
	single thread"<br>
	 New world: "process" typically refers to an address space +<br>
	system reso system resources + all of its threads …

Framinology<br>
a note that there's the potential for some<br>
we usion ...<br>
ld world: "process" == "address space + OS resources +<br>
ngle thread"<br>
ew world: "process" typically refers to an address space +<br>
stem resources + all "thread" refers to a single thread of control within a process / address space • Just a note that there's the potential for some<br>
confusion ...<br>
– Old world: "process" == "address space + OS resources +<br>
single thread"<br>
– New world: "process" typically refers to an address space +<br>
system resources + Sonfusion ...<br>
- Old world: "process" == "address space + OS resources +<br>
single thread"<br>
- New world: "process" typically refers to an address space +<br>
system resources + all of its threads ...<br>
• When we mean the "addres single thread"<br>
— New world: "process" typically refers to an address space +<br>
system resources + all of its threads ...<br>
• When we mean the "address space" we need to be explicit<br>
"thread" refers to a single thread of con

- - "kernel mode"
	- of the operating system runs in user mode

#### "Where do threads come from?"

- Where do threads come from?"<br>• Natural answer: the OS is responsible for<br>• creating/managing threads<br>• For example, the kernel call to create a new thread would creating/managing threads Where do threads come from?"<br>Vatural answer: the OS is responsible for<br>reating/managing threads<br>- For example, the kernel call to create a new thread would<br>• allocate an execution stack within the process address space<br>• c "Where do threads come from?"<br>
ural answer: the OS is responsible for<br>
ting/managing threads<br>
or example, the kernel call to create a new thread would<br>
• allocate an execution stack within the process address space<br>
• crea "Where do threads come from?"<br>
ural answer: the OS is responsible for<br>
ting/managing threads<br>
or example, the kernel call to create a new thread would<br>
• allocate an execution stack within the process address space<br>
• crea There do threads come from?"<br>
answer: the OS is responsible for<br>
stample, the kernel call to create a new thread would<br>
ocate an execution stack within the process address space<br>
eate and initialize a Thread Control Block<br> "Where do threads come fro<br>
ural answer: the OS is responsible for<br>
ting/managing threads<br>
or example, the kernel call to create a new threed<br>
inducate an execution stack within the process are<br>
inducate an execution stack **TVINETE OO threads come from and the CS** is responsible for the cost of the CS is responsible for the threading/managing threads<br>
- For example, the kernel call to create a new the vallocate an execution stack within the Vatural answer: the OS is responsible<br>
reating/managing threads<br>
– For example, the kernel call to create a new<br>
• allocate an execution stack within the proces<br>
• create and initialize a Thread Control Block<br>
– stack poin **The US is responsib ting/managing threads**<br>
or example, the kernel call to create a n<br>
• allocate an execution stack within the pro<br>
• create and initialize a Thread Control Bloc<br>
– stack pointer, program counter, registe ting/managing threads<br>or example, the kernel call to create a n<br>• allocate an execution stack within the pro<br>• create and initialize a Thread Control Bloo<br>– stack pointer, program counter, register v<br>• stick it on the read
	- -
		- -
		-
	-
	- -
		-

#### Kernel threads

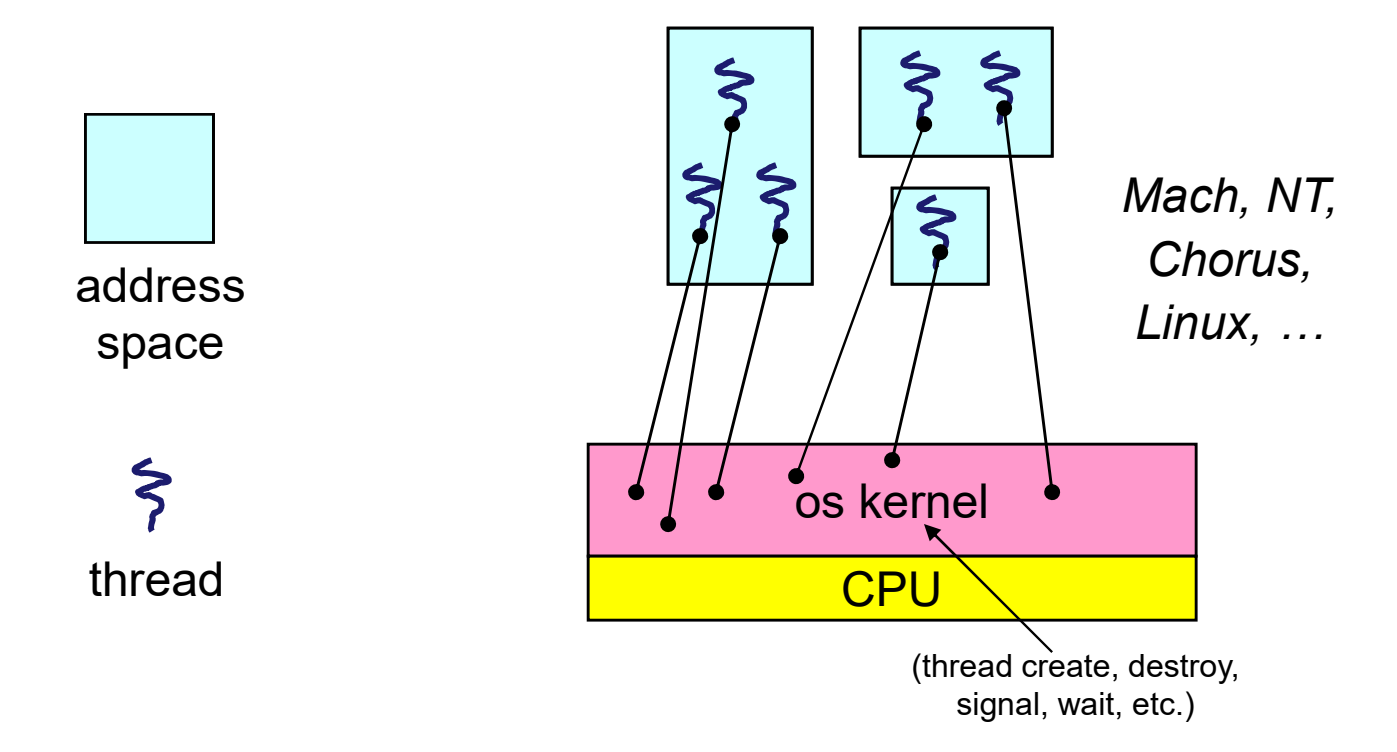

#### Kernel threads

- **EXEMPLE FRANCES FRANCES CONTEX FRANCES CONTEX FRANCES all thread operations are implemented in the kernel**<br>
 OS schedules all of the threads in a system **EXECT SET ASSET SET ASSET ASSET ASSET ASSET ASSET ASSET ASSET ASSET ASSET ASSET ASSET ASSET ASSET ASSET AND ASSET AND ASSET AND ASSET AND ASSET AND ASSET AND ANDOL THE ASSET AND ANDUST AND ASSET AND ASSET AND ASSET ASSET** 
	-
	-
- Framel threads<br>
Solonow manages threads and processes / address spaces<br>
− all thread operations are implemented in the kernel<br>
− OS schedules all of the threads in a system<br>
 if one thread in a process blocks (e.g., on I **Figure 11 Section Access**<br> **• if one thread operations are implemented in the kernel**<br> **•** if one thread in a process blocks (e.g., on I/O), the OS knows about it,<br>
• if one thread in a process blocks (e.g., on I/O), the and can run other threads from that process **Example 11 And Computation School School School School School School School Schedules all of the threads in a system**<br>
• if one thread in a process blocks (e.g., on I/O), the OS knows about it,<br>
• if one thread in a proce • CS now manages threads *and* processes / address space<br>
– all thread operations are implemented in the kernel<br>
– OS schedules all of the threads in a system<br>
• if one thread in a process blocks (e.g., on I/O), the OS kn FITTET LITERALS<br>
DS now manages threads and processes / add<br>
- all thread operations are implemented in the kernel<br>
- OS schedules all of the threads in a system<br>
• if one thread in a process blocks (e.g., on I/O), the OS<br> • OS now manages threads *and* processes / address spaces<br>
– all thread operations are implemented in the kernel<br>
– OS schedules all of the threads in a system<br>
• if one thread in a process blocks (e.g., on I/O), the OS kn Jos now manages uneaus *and* processes 7 address space<br>
- all thread operations are implemented in the kernel<br>
- OS schedules all of the threads in a system<br>
• if one thread in a process blocks (e.g., on I/O), the OS knows – all thread operations are implemented in the kerner<br>
– OS schedules all of the threads in a system<br>
• if one thread in a process blocks (e.g., on I/O), the OS kn<br>
and can run other threads from that process<br>
• possible S schedules all of the threads in a system of the threads in a system of the thread in a process blocks (e.g., on and can run other threads from that proce of possible to overlap I/O and computation in the threads are chea • If one thread in a process blocks (e.g., on<br>and can run other threads from that proce<br>• possible to overlap I/O and computation in<br>nel threads are cheaper than process state to allocate and initialize<br>they're still pret
	-
- -
- -
	- -
		-

#### "Where do threads come from" (2)

- 
- Where do threads come from" (2)<br>• There is an alternative to kernel threads<br>• Threads can also be managed at the user level (that<br>is, entirely from within the process) "Where do threads come from" (2)<br>• There is an alternative to kernel threads<br>• Threads can also be managed at the user level (that<br>is, entirely from within the process)<br>– a library linked into the program manages the threa is, entirely from within the process) "Where do threads come from" (2)<br>There is an alternative to kernel threads<br>Threads can also be managed at the user level (that<br>s, entirely from within the process)<br>— a library linked into the program manages the threads<br>•
	-
	- Where do threads come from" (2)<br>
	e is an alternative to kernel threads<br>
	eads can also be managed at the user level (that<br>
	ntirely from within the process)<br>
	library linked into the program manages the threads<br>
	 because th manager doesn't need to manipulate address spaces (which only the kernel can do) **VVNETE OO INTEADS COME ITOM** (2)<br>  $\tau$  is an alternative to kernel threads<br>
	eads can also be managed at the user level (that<br>
	mtirely from within the process)<br>
	library linked into the program manages the threads<br>
	• becau re is an alternative to kernel threads<br>
	eads can also be managed at the user level (that<br>
	ntirely from within the process)<br>
	library linked into the program manages the threads<br>
	• because threads share the same address spac **Example 19 and Scale Scale Scale Scale Scale Scale Scale Scale Scale Scale Scale Scale Scale Scale Scale Scale Scale Scale Scale Scale Scale Scale Scale Scale Scale Scale Scale Scale Scale Scale Scale Scale Scale Scale Sc** s, entirely from within the process)<br>
	– a library linked into the program manages the thre<br>
	• because threads share the same address space, the<br>
	manager doesn't need to manipulate address space<br>
	only the kernel can do)<br>
	•
		- registers), which can be manipulated by user-level code
		- kernel thread(s)
		-
	-

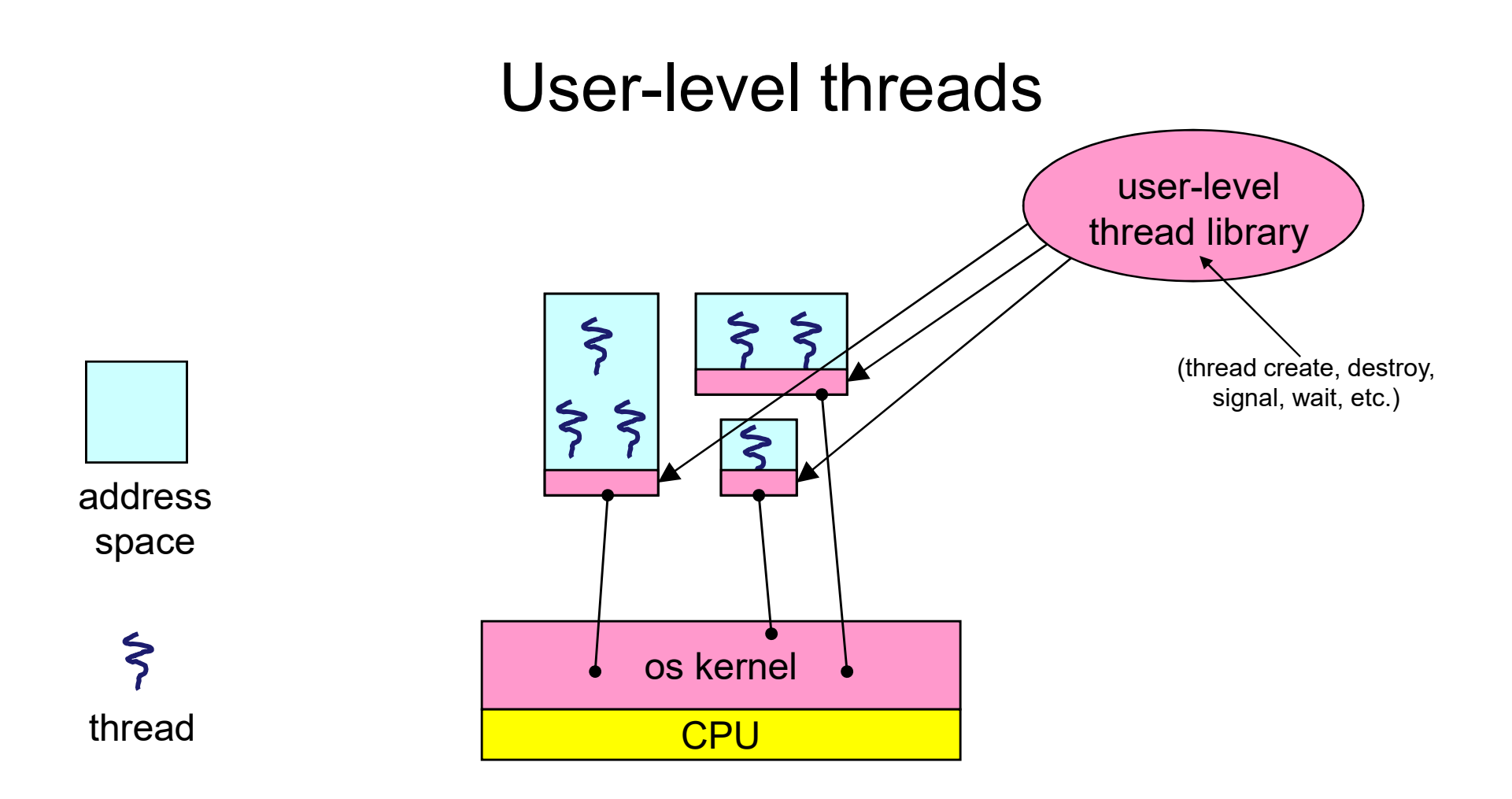

#### User-level threads: what the kernel sees

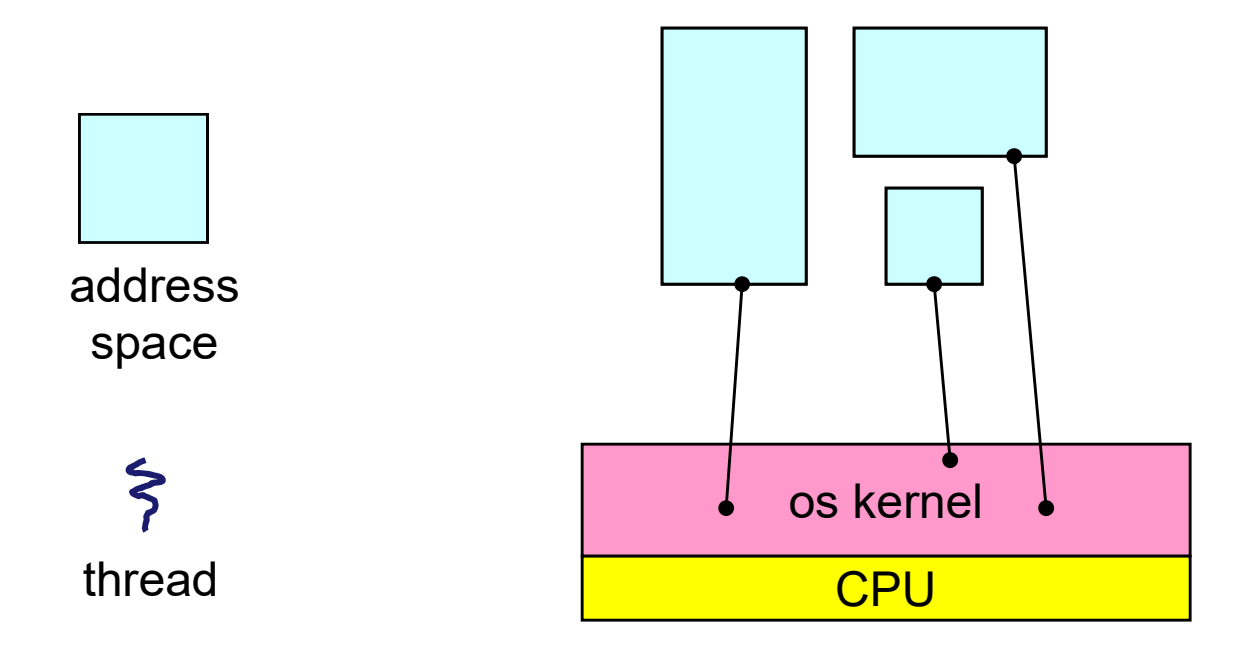

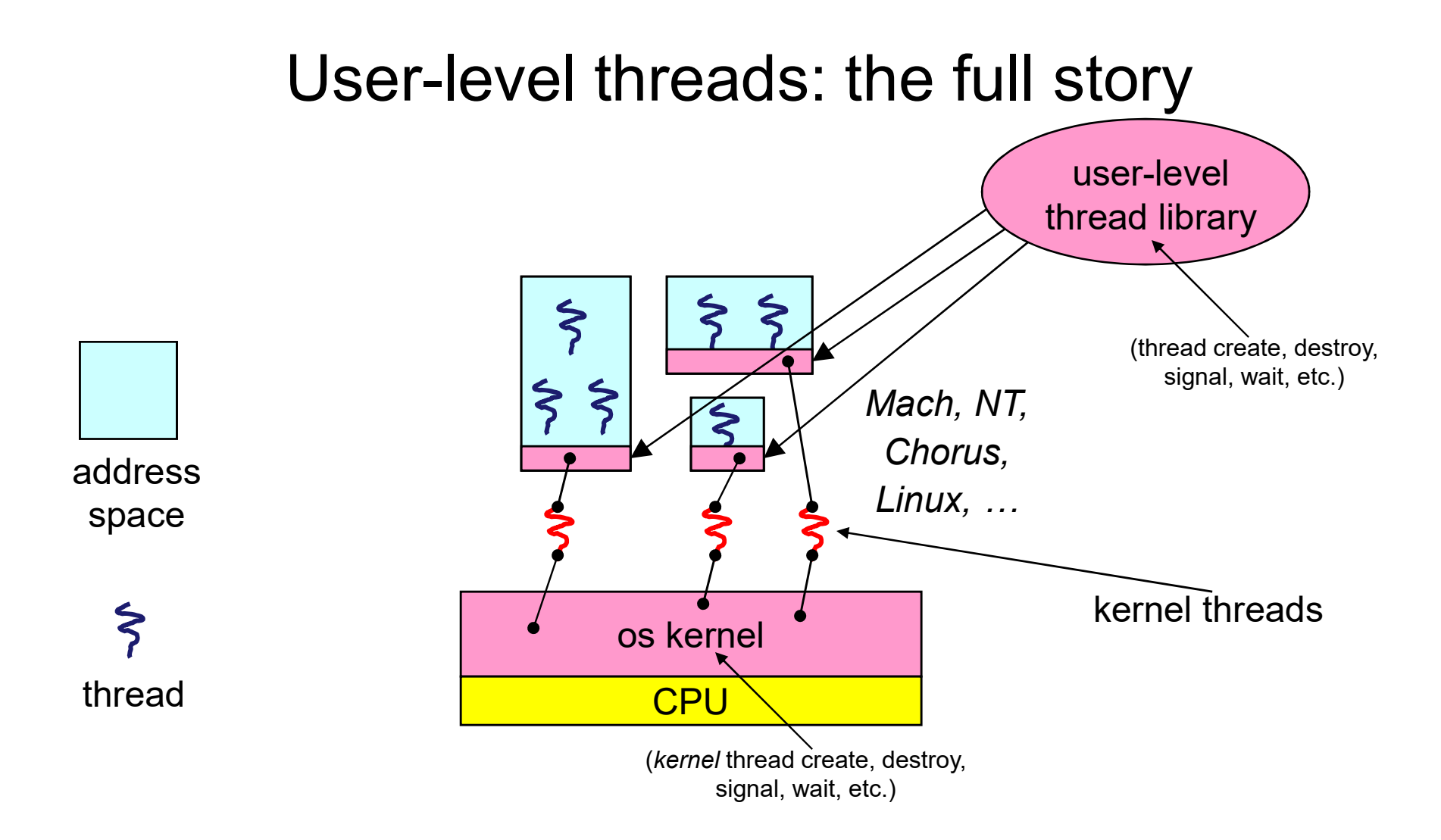

#### User-level threads

- User-level threads<br>• User-level threads are small and fast<br>– managed entirely by user-level library<br>• E.g., pthreads (libpthreads.a)
	- -
	- Use**r-level threads**<br>User-level threads are small and fast<br>— managed entirely by user-level library<br>• E.g., pthreads (1ibpthreads.a)<br>— each thread is represented simply by a PC, registers, a User-level threads<br>
	r-level threads are small and fast<br>
	ranaged entirely by user-level library<br>
	• E.g., pthreads (Libpthreads.a)<br>
	ach thread is represented simply by a PC, re<br>
	nd a small thread control block (TCB) User-level threads<br>
	User-level threads are small and fast<br>
	– managed entirely by user-level library<br>
	• E.g., pthreads (1-bpthreads.a)<br>
	– each thread is represented simply by a PC, registers, a stack,<br>
	and a small thread co and a small thread control block (TCB) User-level threads<br>
	Jser-level threads are small and fast<br>
	– managed entirely by user-level library<br>
	• E.g., pthreads (1 ibpthreads . a)<br>
	– each thread is represented simply by a PC, registers, a stack<br>
	and a small thread **USEF-IEVEI threads**<br>
	r-level threads are small and fast<br>
	ranaged entirely by user-level library<br>
	• E.g., pthreads (1ibpthreads.a)<br>
	ach thread is represented simply by a PC, re<br>
	md a small thread control block (TCB)<br>
	reati Jser-level threads are small and fast<br>
	— managed entirely by user-level library<br>
	• E.g., pthreads (1ibpthreads.a)<br>
	— each thread is represented simply by a PC, registers, a stack,<br>
	and a small thread control block (TCB)<br>
	—
	- synchronizing threads are done via procedure calls
		-
	- threads as a result

#### Performance example

- **Performance example**<br>• On a 700MHz Pentium running Linux 2.2.16 (only the relative numbers matter; ignore the ancient CPU!): relative numbers matter; ignore the ancient CPU!): Performance exam<br>
Dn a 700MHz Pentium running Linu<br>
elative numbers matter; ignore the<br>
- Processes<br>
• fork/exit: 251 µs Performance example<br>
Dn a 700MHz Pentium running Linux 2.2.16 (only the<br>
elative numbers matter; ignore the ancient CPU!):<br>
- Processes<br>
• fork/exit: 251 µs<br>
- Kernel threads<br>
• pthread\_create()/pthread\_join(): 94 µs (2.5x
	- -
	- - $\sim$ 150 $\mu$ s faster)
	-
	- elative numbers matter; ignore the ancient CPU!):<br>
	 Processes<br>
	 fork/exit: 251 µs<br>
	 Kernel threads<br>
	 pthread\_create ()/pthread\_join: (): 94 µs (2.5x faster –<br>
	-150µs faster)<br>
	 User-level threads<br>
	 pthread\_create ()/p cesses<br>
	fork/exit: 251 µs<br>
	nel threads<br>
	pthread\_create ()/pthread\_join (): 94 µs<br>
	~150µs faster)<br>
	pr-level threads<br>
	pthread\_create ()/pthread\_join: 4.5 µs (a<br>
	faster - ~100µs faster)<br>
	Why? Why?

Why?

#### User-level thread implementation

- 
- User-level thread implementation<br>• The OS schedules the kernel thread<br>• The kernel thread executes user code, including the<br>• thread support library and its associated thread User-level thread implementation<br>• The OS schedules the kernel thread<br>• The kernel thread executes user code, including the<br>thread support library and its associated thread<br>scheduler thread support library and its associated thread scheduler User-level thread implementation<br>• The OS schedules the kernel thread<br>• The kernel thread executes user code, including the<br>thread support library and its associated thread<br>scheduler<br>• The thread scheduler determines when User-level thread implementation<br>
The OS schedules the kernel thread<br>
The kernel thread executes user code, including the<br>
hread support library and its associated thread<br>
cheduler<br>
The thread scheduler determines when a u OS schedules the kernel thread<br>
kernel thread executes user code, inclu<br>
ad support library and its associated thr<br>
eduler<br>
thread scheduler determines when a used<br>
ad runs<br>
uses queues to keep track of what threads are<br>
a but solicidated are nefficient and defined at the searce code<br>ad support library and its associated<br>aduler<br>thread scheduler determines whered runs<br>ad runs<br>uses queues to keep track of what thread<br>eady, wait<br>of just like th
- thread runs
	- ready, wait
		-
		-

#### Thread interface

- 
- **Fhread interface**<br>• This is taken from the POSIX pthreads API:<br>- rcode = pthread\_create(&t, attributes, start procedure) Thread interface<br>
This is taken from the POSIX pthreads API:<br>
- rcode = pthread\_create(&t, attributes,<br>
start\_procedure)<br>
• creates a new thread of control<br>
• new thread begins executing at start\_procedure start procedure) **Thread interface**<br>
is taken from the POSIX pthread<br>
code = pthread\_create (&t, att<br>
tart\_procedure)<br>
• creates a new thread of control<br>
• new thread begins executing at start\_proc<br>
thread\_cond\_wait (condition\_va **Fhread interface**<br>
is taken from the POSIX pthreads API:<br>
code = pthread\_create (&t, attributes,<br>
tart\_procedure)<br>
• creates a new thread of control<br>
• new thread begins executing at start\_procedure<br>
thread\_cond\_wait (con Thread interface<br>
This is taken from the POSIX pthreads API:<br>
- rcode = pthread\_create (&t, attributes,<br>
start\_procedure)<br>
• creates a new thread of control<br>
• new thread begins executing at start\_procedure<br>
- pthread\_cond **Fhread interface**<br>
is taken from the POSIX pthreads API:<br>
code = pthread\_create (&t, attributes,<br>
tart\_procedure)<br>
• creates a new thread of control<br>
• new thread begins executing at start\_procedure<br>
thread\_cond\_wait (con This is taken from the POSIX pthreads API:<br>
- rcode = pthread\_create(&t, attributes,<br>
start\_procedure)<br>
• creates a new thread of control<br>
• new thread begins executing at start\_procedure<br>
- pthread\_cond\_wait (condition\_va is taken from the POSIX pthreads API:<br>
code = pthread\_create(&t, attributes,<br>
tart\_procedure)<br>
• creates a new thread of control<br>
• new thread begins executing at start\_procedure<br>
thread\_cond\_wait(condition\_variable, mutex - rcode = pthread\_create(&t, att<br>
start\_procedure)<br>
• creates a new thread of control<br>
• new thread begins executing at start\_pro<br>
- pthread\_cond\_wait(condition\_va<br>
• the calling thread blocks, sometimes call<br>
- pthread\_si code = pthread\_create(&t, attribute<br>tart\_procedure)<br>• creates a new thread of control<br>• new thread begins executing at start\_procedure<br>thread\_cond\_wait(condition\_variable)<br>• the calling thread blocks, sometimes called thre
	-
	-
	- creates a new thread of control<br>• new thread begins executing at start\_proc<br>– pthread\_cond\_wait(condition\_vanesed<br>• the calling thread blocks, sometimes calle<br>– pthread\_signal(condition\_varial<br>• starts a thread waiting o • creates a new thread of control<br>• new thread begins executing at start\_prom<br>
	thread\_cond\_wait (condition\_va<br>• the calling thread blocks, sometimes calle<br>
	thread\_signal (condition\_varia<br>• starts a thread waiting on the co
		-
	- -
	- -
	- -

### Thread context switch Thread context switch<br>• Very simple for user-level threads:<br>– save context of currently running thread<br>• push CPU state onto thread stack Thread context switch<br>
Yery simple for user-level threads:<br>
- save context of currently running thread<br>
· push CPU state onto thread stack<br>
- restore context of the next thread Thread context switch<br>
• simple for user-level threads:<br>
ave context of currently running thread<br>
• push CPU state onto thread stack<br>
• pop CPU state from next thread's stack Thread context switch<br>
Yery simple for user-level threads:<br>
– save context of currently running thread<br>
• push CPU state onto thread stack<br>
– restore context of the next thread's stack<br>
– return as the new thread Thread context switch<br>
example for user-level threads:<br>
ave context of currently running thread<br>
• push CPU state onto thread stack<br>
extore context of the next thread<br>
• pop CPU state from next thread's stack<br>
execution re Thread context switch<br>
Yery simple for user-level threads:<br>
- save context of currently running thread<br>
• push CPU state onto thread stack<br>
- restore context of the next thread<br>
• pop CPU state from next thread's stack<br>
- Thread context switch<br>
• simple for user-level threads:<br>
ave context of currently running thread<br>
• push CPU state onto thread stack<br>
• pop CPU state from next thread<br>
• opp CPU state from next thread<br>
• execution resumes

- - -
	- -
	- -
	-
- I THEAC COTTEXT SWITCH<br>
Very simple for user-level threads:<br>
 save context of currently running thread<br>
 push CPU state onto thread stack<br>
 restore context of the next thread<br>
 pop CPU state from next thread's stack<br>
-
- Very simple for user-level threads:<br>
 save context of currently running thread<br>
 push CPU state onto thread stack<br>
 restore context of the next thread<br>
 pop CPU state from next thread's stack<br>
 return as the new thr Firly Simple for user-fever trifeads.<br>
- save context of currently running thread<br>
- restore context of the next thread<br>
- restore context of the next thread<br>
- pop CPU state from next thread's stack<br>
- return as the new t ave context of currently running thread<br>
• push CPU state onto thread stack<br>
• pop CPU state from next thread<br>
• pop CPU state from next thread's stack<br>
turn as the new thread<br>
• execution resumes at PC of next thread<br>
ote
	-

# How to keep a user-level thread from<br>hogging the CPU?<br>• Strategy 1: force everyone to cooperate<br>– a thread willingly gives up the CPU by calling yield ()<br>– yield () calls into the scheduler, which context switches to How to keep a user-level thread from<br>hogging the CPU?<br>Strategy 1: force everyone to cooperate<br>— a thread willingly gives up the CPU by calling yield ()<br>— yield () calls into the scheduler, which context switches to<br>another How to keep a user-level thread from<br>
hogging the CPU?<br>
Strategy 1: force everyone to cooperate<br>
— a thread willingly gives up the CPU by calling yield ()<br>
— yield () calls into the scheduler, which context switches to<br>
an • Strategy 1: force everyone to cooperate<br>
– a thread willingly gives up the CPU by calling yi<br>
– yield () calls into the scheduler, which context<br>
another ready thread<br>
– what happens if a thread never calls yield ()?<br>
• How to keep a user-level thread from hogging the CPU?

- -
- yield() calls into the scheduler, which context switches to another ready thread **CHU?**<br>
Strategy 1: force everyone to cooperate<br>  $-$  a thread willingly gives up the CPU by calling yield ()<br>  $-$  yield () calls into the scheduler, which context switches to<br>
another ready thread<br>  $-$  what happens if a t tegy 1: force everyone to cooperate<br>
thread willingly gives up the CPU by calling yield ()<br>
ield () calls into the scheduler, which context switches to<br>
nother ready thread<br>
that happens if a thread never calls yield () ?<br> thread willingly gives up the CPU by calling yield ()<br>
ield () calls into the scheduler, which context switches<br>
inother ready thread<br>
hat happens if a thread never calls yield ()?<br>
tegy 2: use preemption<br>
cheduler request
	-
- 
- OS periodically – yield () calls into the scheduler, which context switches to<br>
another ready thread<br>
– what happens if a thread never calls yield ()?<br>
Strategy 2: use preemption<br>
– scheduler requests that a timer interrupt be delivered b
	-
	- level by the OS instead of delivered to OS by hardware
	- switches as appropriate

#### What if a thread tries to do I/O?

- What if a thread tries to do I/O?<br>• The kernel thread "powering" it is lost for the duration<br>of the (synchronous) I/O operation!<br>– The kernel thread blocks in the OS, as always of the (synchronous) I/O operation! What if a thread tries to do I/O?<br>The kernel thread "powering" it is lost for the duration<br>of the (synchronous) I/O operation!<br>- The kernel thread blocks in the OS, as always<br>- It maroons with it the state of the user-leve What if a thread tries to do I/O?<br>The kernel thread "powering" it is lost for the duration<br>of the (synchronous) I/O operation!<br>— The kernel thread blocks in the OS, as always<br>— It maroons with it the state of the user-leve
	-
	-
- **What if a thread tries to do I/O?**<br>• The kernel thread "powering" it is lost for the duration<br>of the (synchronous) I/O operation!<br>– The kernel thread blocks in the OS, as always<br>– It maroons with it the state of the user level thread What if a thread tries to do I/O?<br>
The kernel thread "powering" it is lost for the duration<br>
of the (synchronous) I/O operation!<br>
— The kernel thread blocks in the OS, as always<br>
— It maroons with it the state of the user
	- quick
- The kernel thread "powering" it is lost for the duration<br>
of the (synchronous) I/O operation!<br>
 The kernel thread blocks in the OS, as always<br>
 It maroons with it the state of the user-level thread<br>
 Could have one ke "powering" all the user-level threads in the address space – It maroons with it the state of the user-level thread<br>
Could have one kernel thread "powering" each user-<br>
evel thread<br>
– "common case" operations (e.g., synchronization) would be<br>
quick<br>
Could have a limited-size "pool"
	- what's going on at user-level

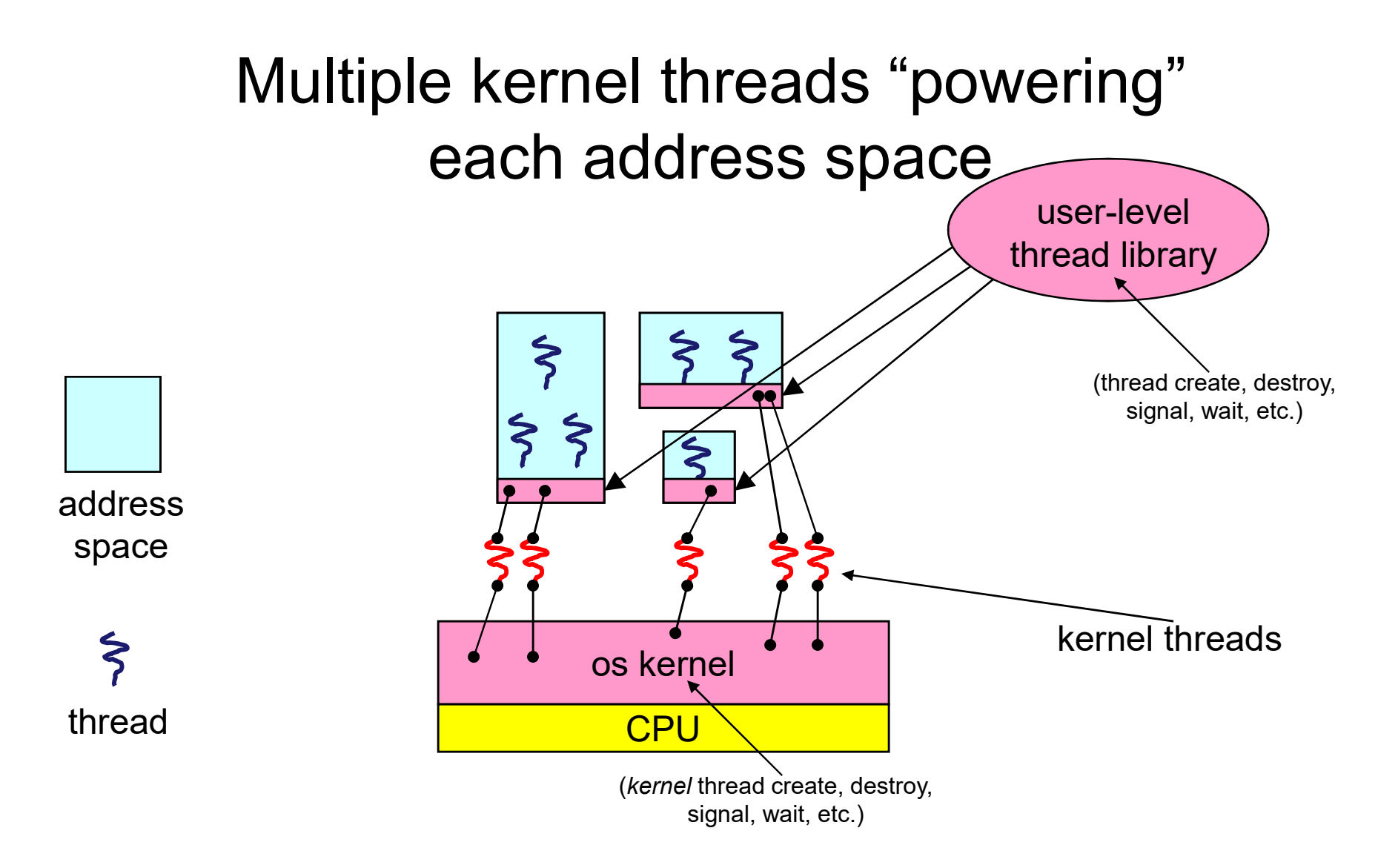

# What if the kernel preempts a thread holding a lock? What if the kernel preempts a thread<br>holding a lock?<br>• Other threads will be unable to enter the critical<br>section and will block (stall)

section and will block (stall)

#### Addressing these problems

- Addressing these problems<br>• Effective coordination of kernel decisions and user-<br>level threads requires OS-to-user-level<br>communication level threads requires OS-to-user-level communication 4 Addressing these problems<br>
Fifective coordination of kernel decisions and user-<br>
evel threads requires OS-to-user-level<br>
- OS notifies user-level that it is about to suspend a kernel<br>
thread<br>
This is called "scheduler ac • Effective coordination of kernel decisions and<br>level threads requires OS-to-user-level<br>communication<br>- OS notifies user-level that it is about to suspend a k<br>thread<br>• This is called "scheduler activations"<br>• a research p Addressing these problems<br>
etive coordination of kernel decisions and user-<br>
I threads requires OS-to-user-level<br>
munication<br>
S notifies user-level that it is about to suspend a kernel<br>
read<br>
is called "scheduler activatio Fractive coordination of kernel decisions and user-<br>
I threads requires OS-to-user-level<br>
munication<br>
S notifies user-level that it is about to suspend a kernel<br>
read<br>
is called "scheduler activations"<br>
• a research paper e coordination of kernel decisions and user-<br>reads requires OS-to-user-level<br>nication<br>htifies user-level that it is about to suspend a kernel<br>datained "scheduler activations"<br>research paper from UW with huge effect on prac Frankline Consideration of the sum of the sum of the sum of the sum of the sum of the sum of the sum of the sum of the sum of the sum of the process can request one or more kernel threads  $-$  process is given responsibilit
	- thread munication<br>
	S notifies user-level that it is about to suspend a ker<br>
	read<br>
	is called "scheduler activations"<br>
	• a research paper from UW with huge effect on practic<br>
	• each process can request one or more kernel threads<br>
	–
- -
	- - kernel threads
		- a kernel thread
	-

#### **Summary**

- 
- Summary<br>• You really want multiple threads per address space<br>• Kernel threads are much more efficient than<br>• processes, but they're still not cheap • You really want multiple threads per address space<br>• Kernel threads are much more efficient than<br>• processes, but they're still not cheap<br>• all operations require a kernel call and parameter validation processes, but they're still not cheap – Summary<br>
– Summary<br>
– Summary<br>
– Summary<br>
– Summary<br>
– Summary<br>
– all operations require a kernel call and parameter validation<br>
– Level threads are:<br>
– really fast/cheap<br>
– really fast/cheap • You really want multiple thread<br>• Kernel threads are much more<br>processes, but they're still not only<br>• User-level threads are:<br>• User-level threads are:<br>– really fast/cheap<br>– great for common-case operation: **Summary**<br>
You really want multiple threads p<br>
Kernel threads are much more eff<br>
processes, but they're still not che<br>
– all operations require a kernel call an<br>
Jser-level threads are:<br>
– really fast/cheap<br>
– great for co **Summary**<br>
You really want multiple threads per address s<br>
Kernel threads are much more efficient than<br>
processes, but they're still not cheap<br>
– all operations require a kernel call and parameter va<br>
Jser-level threads ar • creatly want multiple threads per address space threads are much more efficient than esses, but they're still not cheap<br>
Il operations require a kernel call and parameter validation-level threads are:<br>
Fievel threads are Vou really want multiple threads per address space<br>
Sernel threads are much more efficient than<br>
processes, but they're still not cheap<br>
- all operations require a kernel call and parameter validation<br>
Jser-level threads inded threads are much more efficient<br>
esses, but they're still not cheap<br>
Il operations require a kernel call and par-level threads are:<br>
really fast/cheap<br>
reat for common-case operations<br>
• creation, synchronization, de For threads are much more emcreads<br>
resses, but they're still not cheap<br>
Il operations require a kernel call and par-level threads are:<br>
For a lock-holder<br>
For a lock-holder<br>
For a lock-holder<br>
For a lock-holder<br>
For a loc
- all operations require a kernel call and parameter va<br>
 User-level threads are:<br>
 really fast/cheap<br>
 great for common-case operations<br>
 creation, synchronization, destruction<br>
 can suffer in uncommon cases due to
- -
	- -
	- -
		-
- diver-level threads are:<br>
 really fast/cheap<br>
 great for common-case operations<br>
 creation, synchronization, destruction<br>
 can suffer in uncommon cases due to<br>
 low<br>
 preemption of a lock-holder<br>
 pretty subtle thou
	-

#### The design space

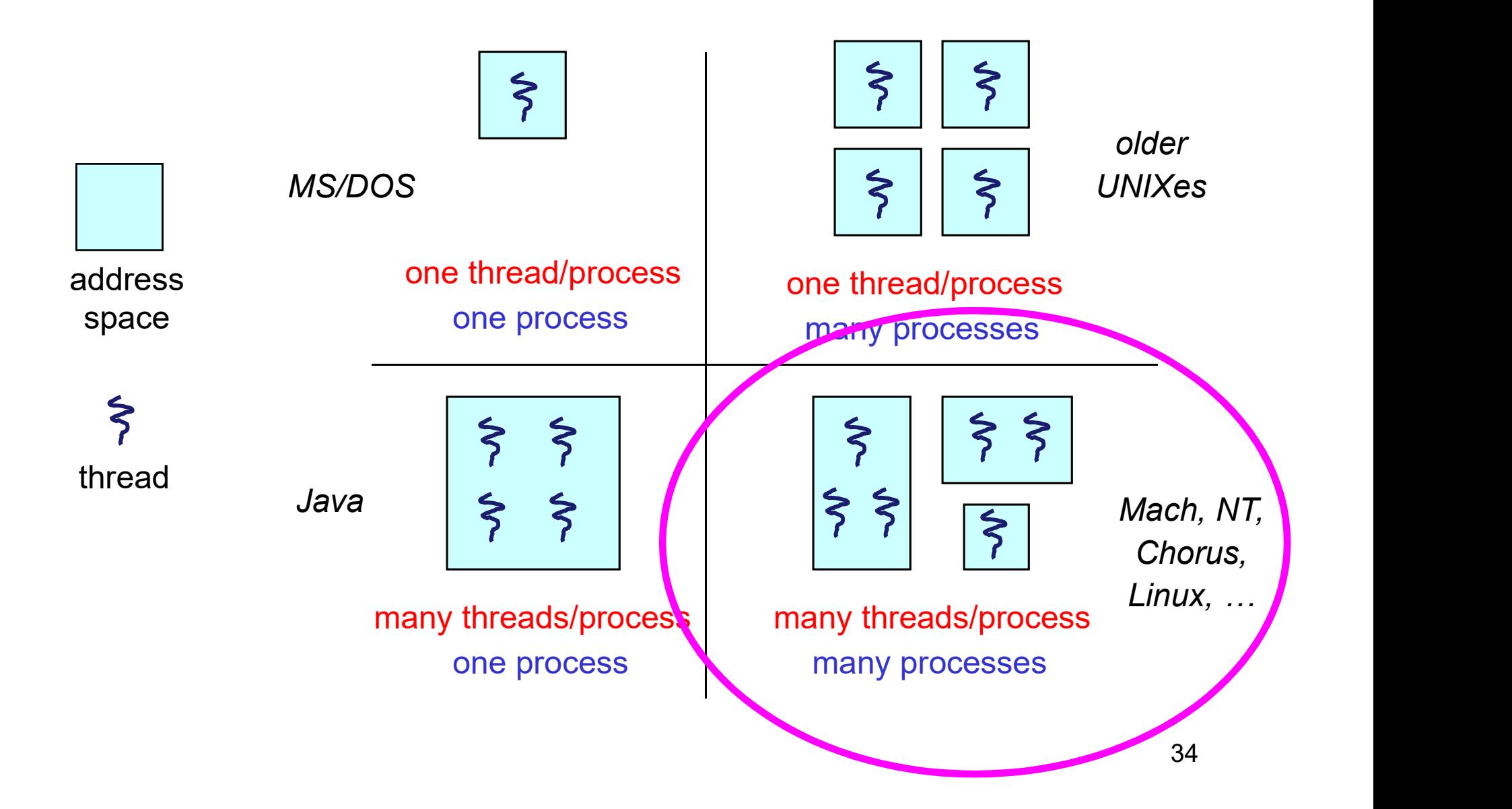